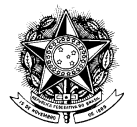

## RESOLUÇÃO COMPLEMENTAR Nº 04/2012, DE 27 DE NOVEMBRO DE 2012

Redefine o prazo-limite para aprovação pelos Órgãos Colegiados da UFMG das Resoluções Complementares e normas correlatas ao Regimento Geral da Universidade.

O CONSELHO UNIVERSITÁRIO DA UNIVERSIDADE FEDERAL DE MINAS GERAIS, no uso de suas atribuições estatutárias e regimentais, resolve:

Art. 1º Ampliar para o dia 30 de julho de 2013 o prazo-limite, para a aprovação, pelos Órgãos Colegiados da Universidade, das Resoluções Complementares previstas no Regimento Geral e das normas vigentes correlatas ao texto regimental.

Parágrafo único. Permanecem inalterados os §§ 1<sup>º</sup> e 2<sup>º</sup> do art. 152 do Regimento Geral.

Art. 2<sup>°</sup> Revogam-se as disposições contrárias, em especial a Resolução Complementar nº 03/2011, de 29 de novembro de 2011.

Art. 3<sup>°</sup> A presente Resolução entrará em vigor na data da sua publicação no Boletim Informativo da UFMG.

> Professor Clélio Campolina Diniz Presidente do Conselho Universitário